*Analysis using Limit State Method Formulas...* 1/7

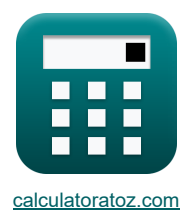

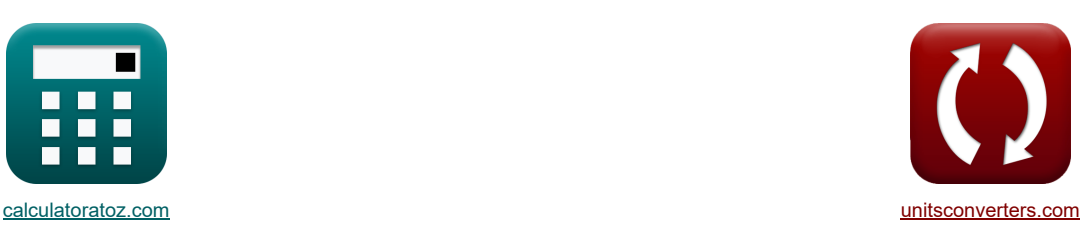

# **Analyse utilisant la méthode des états limites Formules**

Exemples!

**[calculatrices](https://www.calculatoratoz.com/fr) !** Conversions **I** Exemples! **CONVERGIATE:** Conversions !

Signet **[calculatoratoz.com](https://www.calculatoratoz.com/fr)**, **[unitsconverters.com](https://www.unitsconverters.com/fr)**

Couverture la plus large des calculatrices et croissantes - **30 000+ calculatrices !** Calculer avec une unité différente pour chaque variable - **Dans la conversion d'unité intégrée !** La plus large collection de mesures et d'unités - **250+ Mesures !**

N'hésitez pas à PARTAGER ce document avec vos amis !

*[Veuillez laisser vos commentaires ici...](https://docs.google.com/forms/d/e/1FAIpQLSf4b4wDgl-KBPJGChMJCxFlqrHvFdmw4Z8WHDP7MoWEdk8QOw/viewform?usp=pp_url&entry.1491156970=Analyse%20utilisant%20la%20m%C3%A9thode%20des%20%C3%A9tats%20limites%20Formules)*

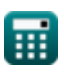

## **Liste de 11 Analyse utilisant la méthode des états limites Formules**

## **Analyse utilisant la méthode des états limites**

## **Sections rectangulaires doublement renforcées**

#### **1) Capacité de moment de flexion d'une poutre rectangulaire**

| $f_X$                                                                                                    | Quvir is calculated                                                                                                    |
|----------------------------------------------------------------------------------------------------|----------------------------------------------------------------------------------------------------|
| $B_M = 0.90 \cdot \left( (A_{\text{steel required}} - A_s) \cdot f_{\text{ysteel}} \cdot \left( D_{\text{centroid}} - \left( \frac{a}{2} \right) \right) + (A_s \cdot f_{\text{y steel}} \cdot (D_{\text{centroid}} - d') \right)$ |                                                                                                    |
| $ext$                                                                                                    | $160.7422 \text{kN*m} = 0.90 \cdot \left( (35 \text{mm}^2 - 20 \text{mm}^2) \cdot 250 \text{MPa} \cdot \left( 51.01 \text{mm} - \left( \frac{9.432 \text{mm}}{2} \right) \right) + (20 \text{mm}^2 \cdot 250 \text{MPa} \cdot \left( 51.01 \text{mm} - \left( \frac{9.432 \text{mm}}{2} \right) \right) \right)$ |

#### **2) Profondeur de la distribution des contraintes de compression rectangulaires équivalentes**

$$
\kappa a = \frac{(A_{\text{steel required}} - A_{\text{s}'}) \cdot \text{f}_{\text{y}_{\text{steel}}}}{f_{\text{c}} \cdot \text{b}}
$$
\n
$$
(35 \text{mm}^2 - 20 \text{mm}^2) \cdot 250
$$

$$
\text{ax } 9.433962 \text{mm} = \frac{(35 \text{mm}^2 - 20 \text{mm}^2) \cdot 250 \text{MPa}}{15 \text{MPa} \cdot 26.5 \text{mm}}
$$

## **Sections à brides**

**ex**

#### **3) Distance lorsque l'axe neutre se trouve dans la bride**

$$
\kappa \overline{K_d = \frac{1.18 \cdot \omega \cdot d_{eff}}{\beta 1}}
$$
  
ex 
$$
\overline{118 \text{mm}} = \frac{1.18 \cdot 0.06 \cdot 4 \text{m}}{21}
$$

$$
2.4
$$

## **4) Moment ultime maximal lorsque l'axe neutre se trouve sur le Web**

$$
\begin{aligned}[t]\mathbf{M}_\mathrm{u} &= 0.9 \cdot \left( \left( \mathrm{A} - \mathrm{A}_\mathrm{st} \right) \cdot f \mathbf{y}_\mathrm{steel} \cdot \left( d_\mathrm{eff} - \dfrac{D_\mathrm{equivalent}}{2} \right) + A_\mathrm{st} \cdot f \mathbf{y}_\mathrm{steel} \cdot \left( d_\mathrm{eff} - \dfrac{t_\mathrm{f}}{2} \right) \right) \end{aligned}
$$
ex
$$
\begin{aligned}[t]\mathbf{g} \mathbf{E}^* \mathbf{g} \mathbf{N}^* \mathbf{m} &= 0.9 \cdot \left( \left( 10 \mathrm{m}^2 - 0.4 \mathrm{m}^2 \right) \cdot 250 \mathrm{MPa} \cdot \left( 4 \mathrm{m} - \dfrac{25 \mathrm{mm}}{2} \right) + 0.4 \mathrm{m}^2 \cdot 250 \mathrm{MPa} \cdot \left( 4 \mathrm{m} - \dfrac{99.5 \mathrm{mm}}{2} \right) \right)\end{aligned}
$$

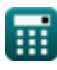

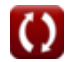

**[Ouvrir la calculatrice](https://www.calculatoratoz.com/fr/depth-of-equivalent-rectangular-compressive-stress-distribution-calculator/Calc-3749)** 

**[Ouvrir la calculatrice](https://www.calculatoratoz.com/fr/distance-when-neutral-axis-lies-in-flange-calculator/Calc-3991)** 

*Analysis using Limit State Method Formulas...* 3/7

5) Protondeur Iorsque l'axe neutre est dans la brido 
$$
\bullet
$$
  
\n $\mathbf{d}_{eff} = \mathbf{K}_d \cdot \frac{\beta 1}{1.18 \cdot \omega}$   
\n $\mathbf{d}_{eff} = \mathbf{K}_d \cdot \frac{\beta 1}{1.18 \cdot \omega}$   
\n $\mathbf{d}_{eff} = 100.2 \text{mm} \cdot \frac{2.4}{1.18 \cdot 0.06}$   
\n6) Valeur d'Onrega si l'axe noutre est dans la brido  $\bullet$   
\n $\omega = \mathbf{K}_d \cdot \frac{\beta 1}{1.18 \cdot 4 \text{erf}}$   
\n $\omega = 0.650949 = 100.2 \text{mm} \cdot \frac{2.4}{1.18 \cdot 4 \text{m}}$   
\nÉtats limites de service - Flèche et fissuration  $\bullet$   
\n $\bullet$   
\n $\bullet$  Portrôle des físures des éléments flexibles  $\bullet$   
\n $\bullet$   
\n $\bullet$  2 = f<sub>s</sub> ·  $(\mathrm{d_c} \cdot \mathrm{A})^{\frac{1}{3}}$   
\n $\bullet$  9043.907lb\* $f/n = 3.56 \text{kN/m} \cdot (1000.3 \text{m} \cdot 1000.2 \text{m}^3)^{\frac{1}{3}}$   
\n8) Stress calculé dans crack Control  $\bullet$   
\n $\bullet$   
\n $f_s = \frac{z}{(\mathrm{d_c} \cdot \mathrm{A})^{\frac{1}{3}}}$   
\n $\bullet$  3.204466kN/m =  $\frac{900 \text{lb}^* f/n}{(1000.3 \text{m} \cdot 1000.2 \text{m}^3)^{\frac{1}{3}}}$   
\n**Sections rectangulariers renforceées individuellement  $\bullet$   
\n9) Capacité de moment de flexion de la résistance uttime en fonction de la largour du faisceal  $\bullet$   
\n $\bullet$** 

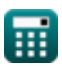

*Analysis using Limit State Method Formulas...* 4/7

**10) Capacité de moment de flexion de résistance ultime étant donné la zone de renforcement en tension** 

$$
\begin{aligned} \textbf{Ex} \boxed{B_M = 0.90 \cdot \left(A_{\text{steel required}} \cdot f \mathbf{y}_{\text{steel}} \cdot \left(D_{\text{centroid}} - \left(\frac{a}{2}\right)\right)\right)} \qquad \qquad \textbf{Our ir la calculator} \\ \textbf{Ex} \boxed{364.5652kN^*m = 0.90 \cdot \left(35mm^2 \cdot 250MPa \cdot \left(51.01mm - \left(\frac{9.432mm}{2}\right)\right)\right)} \end{aligned}
$$

**11) Distance entre la surface de compression extrême et l'axe neutre en cas d'échec de compression** 

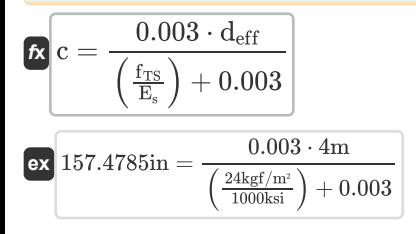

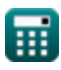

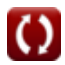

**[Ouvrir la calculatrice](https://www.calculatoratoz.com/fr/distance-from-extreme-compression-surface-to-neutral-axis-in-compression-failure-calculator/Calc-3620)** 

## **Variables utilisées**

- **a** Profondeur de la distribution rectangulaire des contraintes *(Millimètre)*
- **A** Zone de renforcement de tension *(Mètre carré)*
- **A** Zone de tension effective du béton *(Square Pouce)*
- **As'** Zone de renforcement de compression *(Millimètre carré)*
- **Ast** Zone d'acier de traction pour plus de résistance *(Mètre carré)*
- **Asteel required** Zone d'acier requise *(Millimètre carré)*
- **b** Largeur du faisceau *(Millimètre)*
- **B<sup>M</sup>** Moment de flexion de la section considérée *(Mètre de kilonewton)*
- **c** Profondeur de l'axe neutre *(Pouce)*
- **d'** Couverture efficace *(Millimètre)*
- **d<sup>c</sup>** Épaisseur de la couverture en béton *(Pouce)*
- **Dcentroid** Distance centroïdale du renforcement de tension *(Millimètre)*
- **deff** Profondeur effective du faisceau *(Mètre)*
- **Dequivalent** Profondeur équivalente *(Millimètre)*
- **E<sup>s</sup>** Module d'élasticité de l'acier *(Kilopound par pouce carré)*
- **f<sup>c</sup>** Résistance à la compression du béton à 28 jours *(Mégapascal)*
- **f<sup>s</sup>** Contrainte dans l'armature *(Kilonewton par mètre carré)*
- **fTS** Contrainte de traction dans l'acier *(Kilogramme-force par mètre carré)*
- **fysteel** Limite d'élasticité de l'acier *(Mégapascal)*
- **K<sup>d</sup>** Distance entre la fibre de compression et NA *(Millimètre)*
- **M<sup>u</sup>** Moment ultime maximal *(Newton-mètre)*
- **t f** L'épaisseur de la bride *(Millimètre)*
- **z** Limites de contrôle des fissures *(Livre-force par pouce)*
- **β1** Constante β1
- **•**  $\rho$ <sub>T</sub> Rapport de renforcement en tension
- **ω** Valeur d'Omega

## **Constantes, Fonctions, Mesures utilisées**

- La mesure: **Longueur** in Millimètre (mm), Mètre (m), Pouce (in) *Longueur Conversion d'unité*
- La mesure: **Zone** in Millimètre carré (mm²), Mètre carré (m²), Square Pouce (in²) *Zone Conversion d'unité*
- La mesure: **Pression** in Kilonewton par mètre carré (kN/m²), Kilogramme-force par mètre carré (kgf/m²), Kilopound par pouce carré (ksi) *Pression Conversion d'unité*

- La mesure: **Tension superficielle** in Livre-force par pouce (lb\*f/in) *Tension superficielle Conversion d'unité*
- La mesure: **Moment de force** in Mètre de kilonewton (kN\*m), Newton-mètre (N\*m) *Moment de force Conversion d'unité*
- La mesure: **Stresser** in Mégapascal (MPa) *Stresser Conversion d'unité*

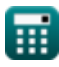

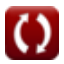

*Analysis using Limit State Method Formulas...* 7/7

## **Vérifier d'autres listes de formules**

- **Analyse utilisant la méthode des états limites Formules**
- **Conception de poutre et de dalle Formules**

N'hésitez pas à PARTAGER ce document avec vos amis !

### **PDF Disponible en**

[English](https://www.calculatoratoz.com/PDF/Nodes/4536/Analysis-using-limit-state-method-Formulas_en.PDF) [Spanish](https://www.calculatoratoz.com/PDF/Nodes/4536/Analysis-using-limit-state-method-Formulas_es.PDF) [French](https://www.calculatoratoz.com/PDF/Nodes/4536/Analysis-using-limit-state-method-Formulas_fr.PDF) [German](https://www.calculatoratoz.com/PDF/Nodes/4536/Analysis-using-limit-state-method-Formulas_de.PDF) [Russian](https://www.calculatoratoz.com/PDF/Nodes/4536/Analysis-using-limit-state-method-Formulas_ru.PDF) [Italian](https://www.calculatoratoz.com/PDF/Nodes/4536/Analysis-using-limit-state-method-Formulas_it.PDF) [Portuguese](https://www.calculatoratoz.com/PDF/Nodes/4536/Analysis-using-limit-state-method-Formulas_pt.PDF) [Polish](https://www.calculatoratoz.com/PDF/Nodes/4536/Analysis-using-limit-state-method-Formulas_pl.PDF) [Dutch](https://www.calculatoratoz.com/PDF/Nodes/4536/Analysis-using-limit-state-method-Formulas_nl.PDF)

*10/13/2023 | 10:31:53 PM UTC [Veuillez laisser vos commentaires ici...](https://docs.google.com/forms/d/e/1FAIpQLSf4b4wDgl-KBPJGChMJCxFlqrHvFdmw4Z8WHDP7MoWEdk8QOw/viewform?usp=pp_url&entry.1491156970=Analyse%20utilisant%20la%20m%C3%A9thode%20des%20%C3%A9tats%20limites%20Formules)*

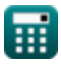

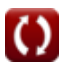